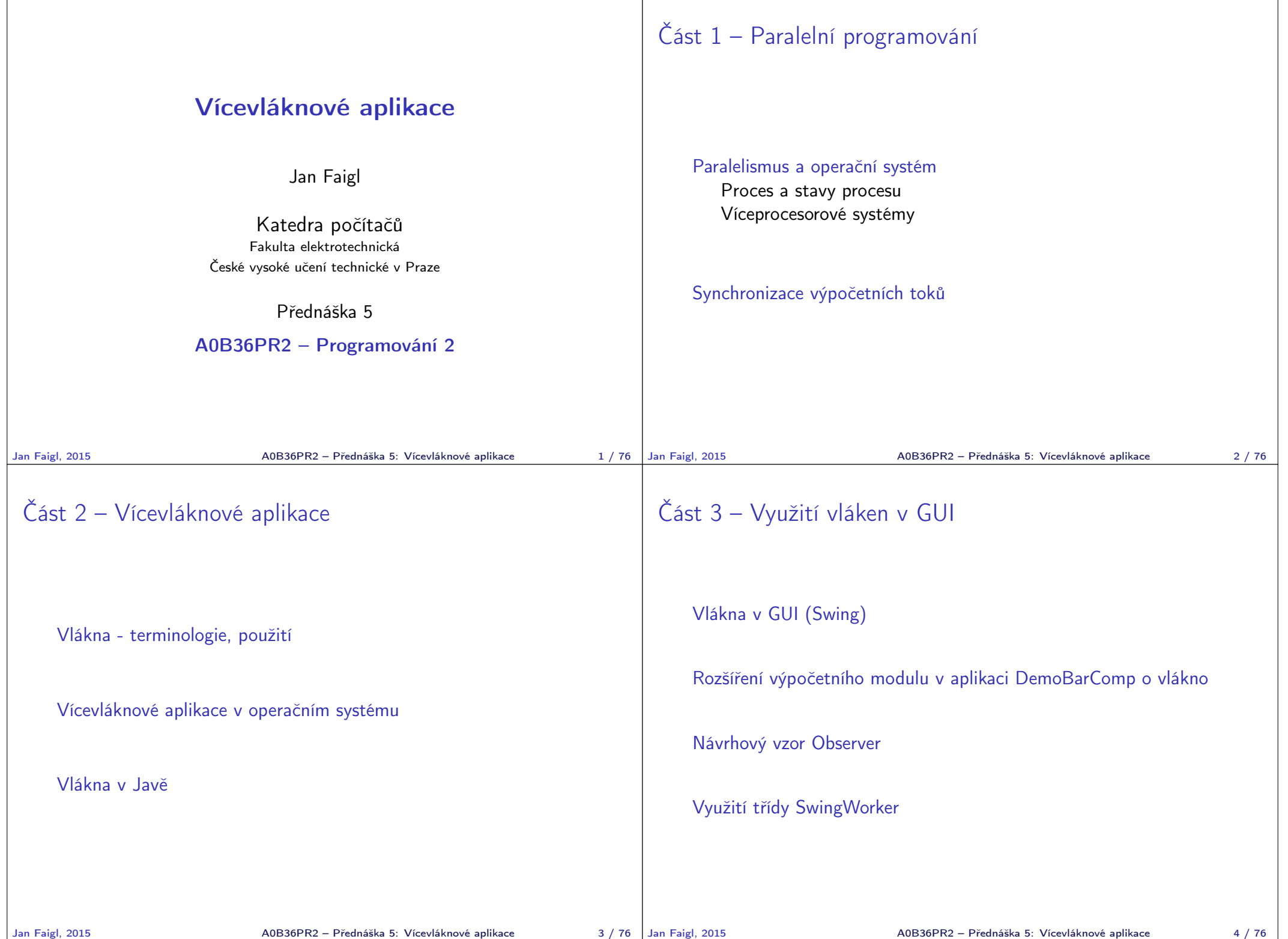

 $\mathbf{I}$ 

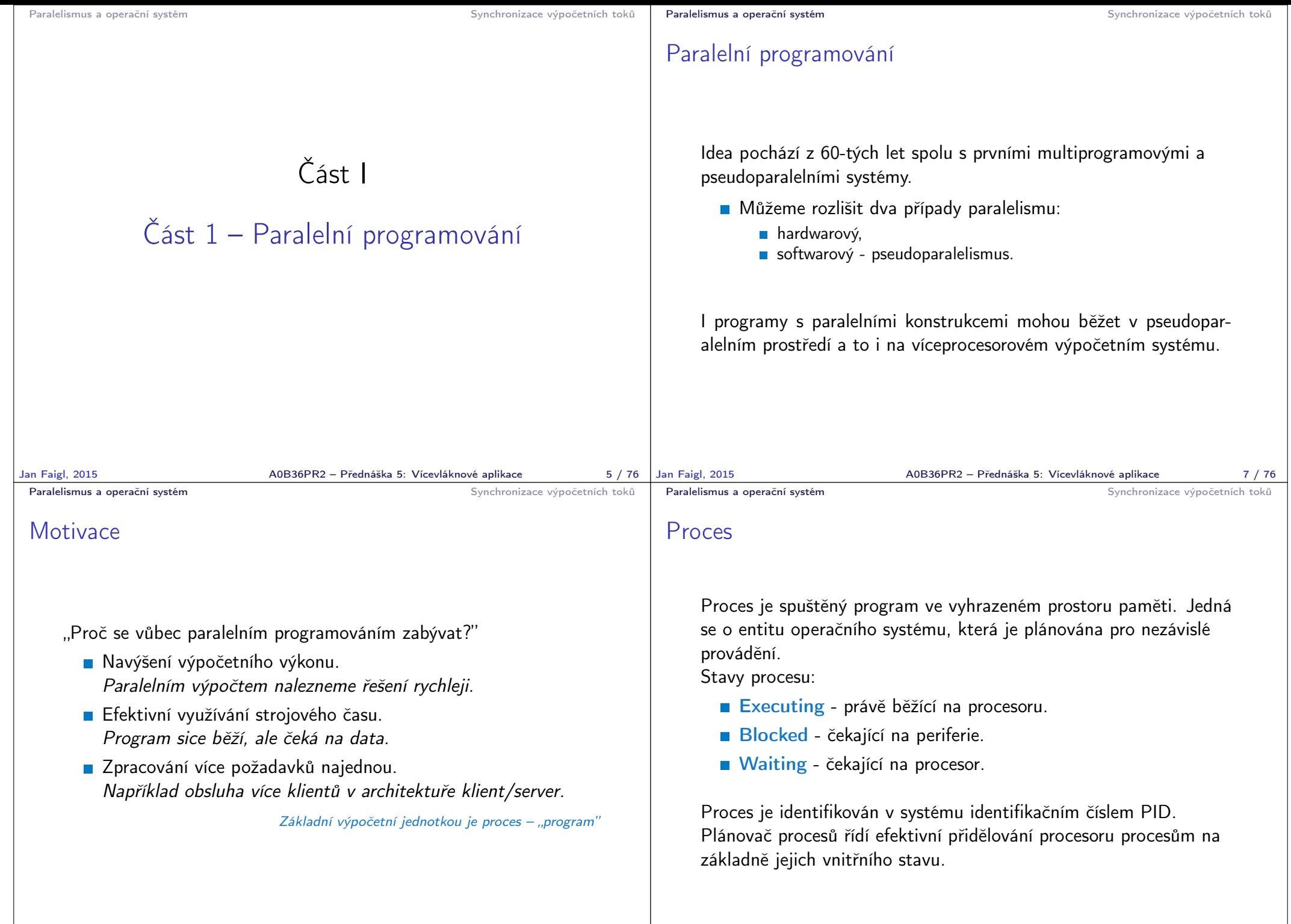

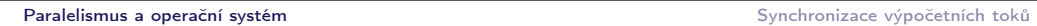

Stavy procesu

## Příklad výpisu procesů

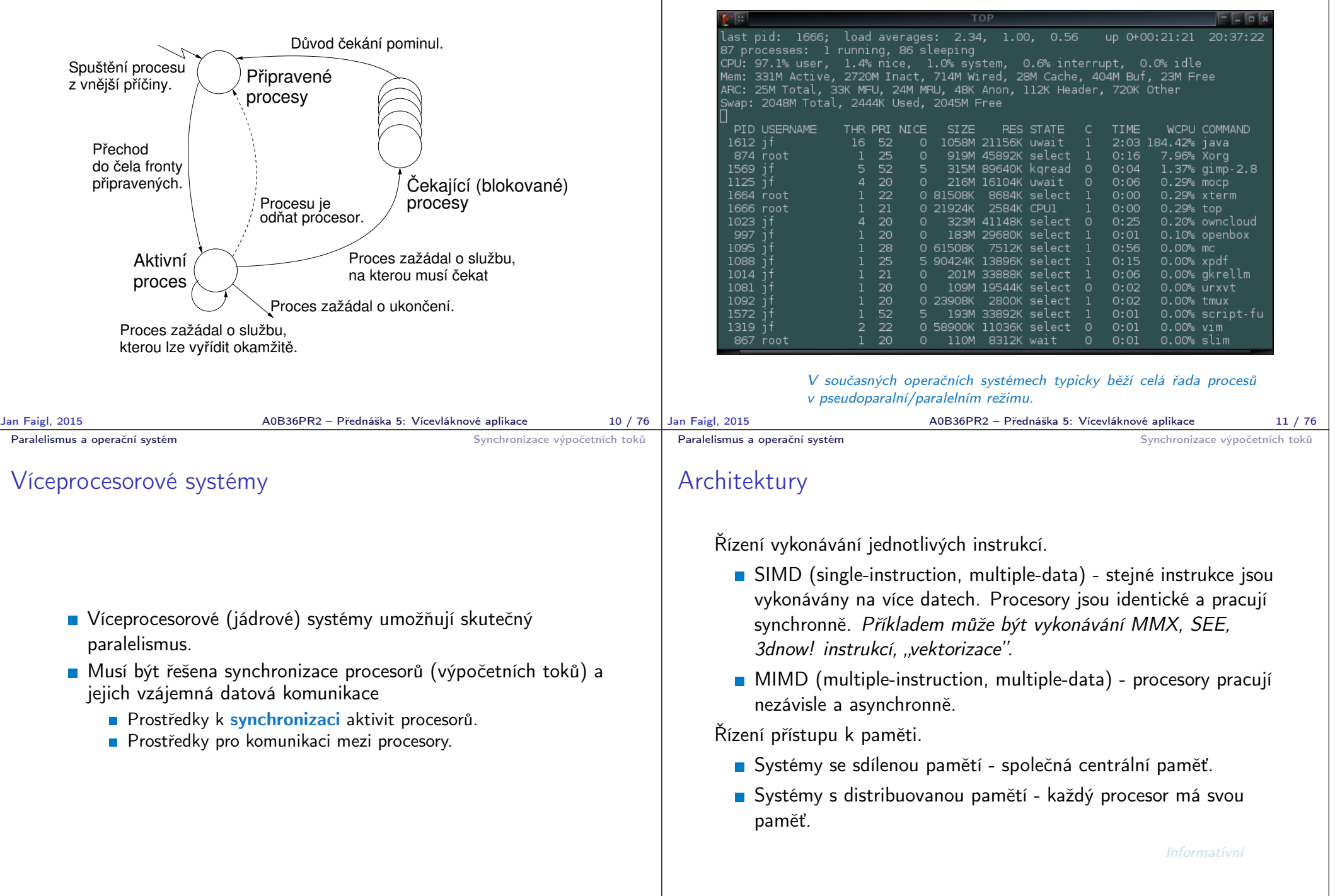

Jan Faigl, 2015 A0B36PR2 – Přednáška 5: Vícevláknové aplikace 12 / 76

A0B36PR2 – Přednáška 5: Vícevláknové aplikace 13 / 76

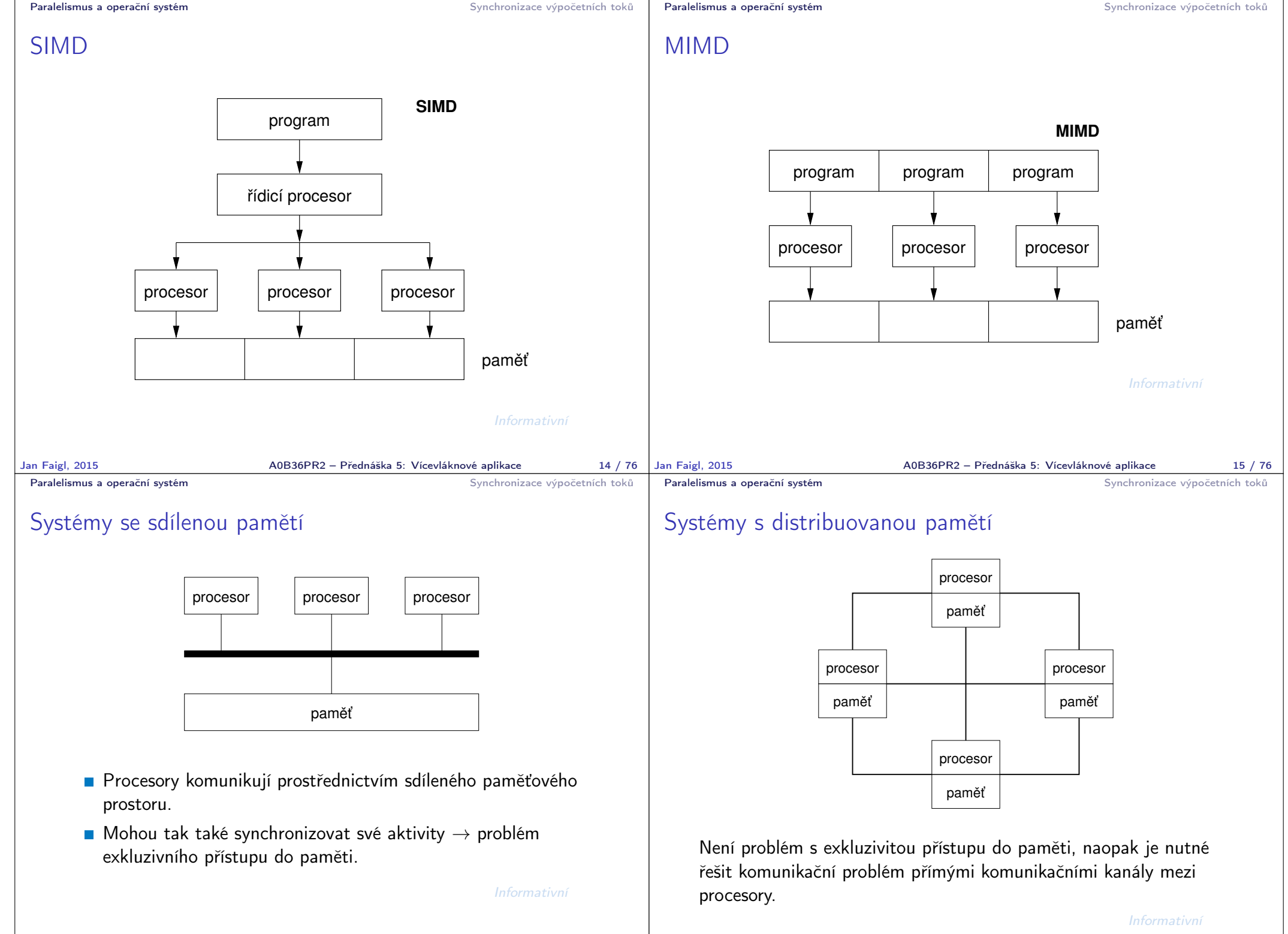

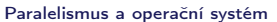

Synchronizace výpočetních toků

## Úloha operačního systému Operační systém integruje a synchronizuje práci procesorů, odděluje uživatele od fyzické architektury. ■ Operační systém poskytuje: **Prostředky pro tvorbu a rušení procesů. Prostředky pro správu více procesorů a procesů, rozvrhování** procesů na procesory. Systém sdílené paměti s mechanismem řízení. **Mechanismy mezi-procesní komunikace. Mechanismy synchronizace procesů.** V rámci spuštěného Java programu plní virtuální stroj JVM spolu se základními knihovnami JDK roli operačního systému Zapouzdřuje přístup k hw (službám OS) ■ To co platí pro procesy na úrovni OS platí analogicky pro samostatné výpočetní toky v rámci JVM V Javě se jedná o vlákna Jan Faigl, 2015 A0B36PR2 – Přednáška 5: Vícevláknové aplikace 18 / 76 Paralelní zpracování a programovací jazyky **Z** pohledu paralelního zpracování lze programovací jazyky rozdělit na dvě skupiny 1. Jazyky bez explicitní podpory paralelismu **Paralelní zpracování ponechat na překladači a operačním** systému Např. automatická "vektorizace" **Paralelní konstrukce explicitně označit pro kompilátor.** Např. OpenMP Využití služeb operačního systému pro paralelní zpracování. 2. Jazyky s explicitní podporou paralelismu Nabízejí výrazové prostředky pro vznik nového procesu (výpočetního toku) Granularita procesů - od paralelismu na úrovni instrukcí až po paralelismus na úrovni programů. Jan Faigl, 2015 A0B36PR2 – Přednáška 5: Vícevláknové aplikace 19 / 76 Paralelismus a operační systém Synchronizace výpočetních toků Synchronizace výpočetních toků Klíčovým problémem paralelního programování je jak zajistit efektivní sdílení prostředků a zabránit kolizi Je nutné řešení problémů vzniklých z možného paralelního běhu bez ohledu na to zdali se jedná o skutečně paralelní nebo pseudoparalelní prostředí **Real usage Virtual Thread Real usage Thread Virtual** Paralelismus a operační systém Synchronizace výpočetních toků Problém souběhu – příklad Současná aktualizace zůstatku na účtě může vést bez exkluzivního přístupu k různým výsledkům balance get actual \$5 mil. +\$50 mil. +\$55 mil. −\$10 mil. \$5 mil. −\$5 mil. balance get actual \$5 mil. −\$5 mil. \$5 mil. \$55 mil. write new balance

Je nutné zajistit alokování zdrojů a exkluzivní (synchronizovaný) přístup jednotlivých procesů ke sdílenému prostředku (bankovnímu účtu).

**view**

**of the CPU execution**

Jan Faigl, 2015 A0B36PR2 – Přednáška 5: Vícevláknové aplikace 21 / 76

**view**

**of dual core CPU**

**execution**

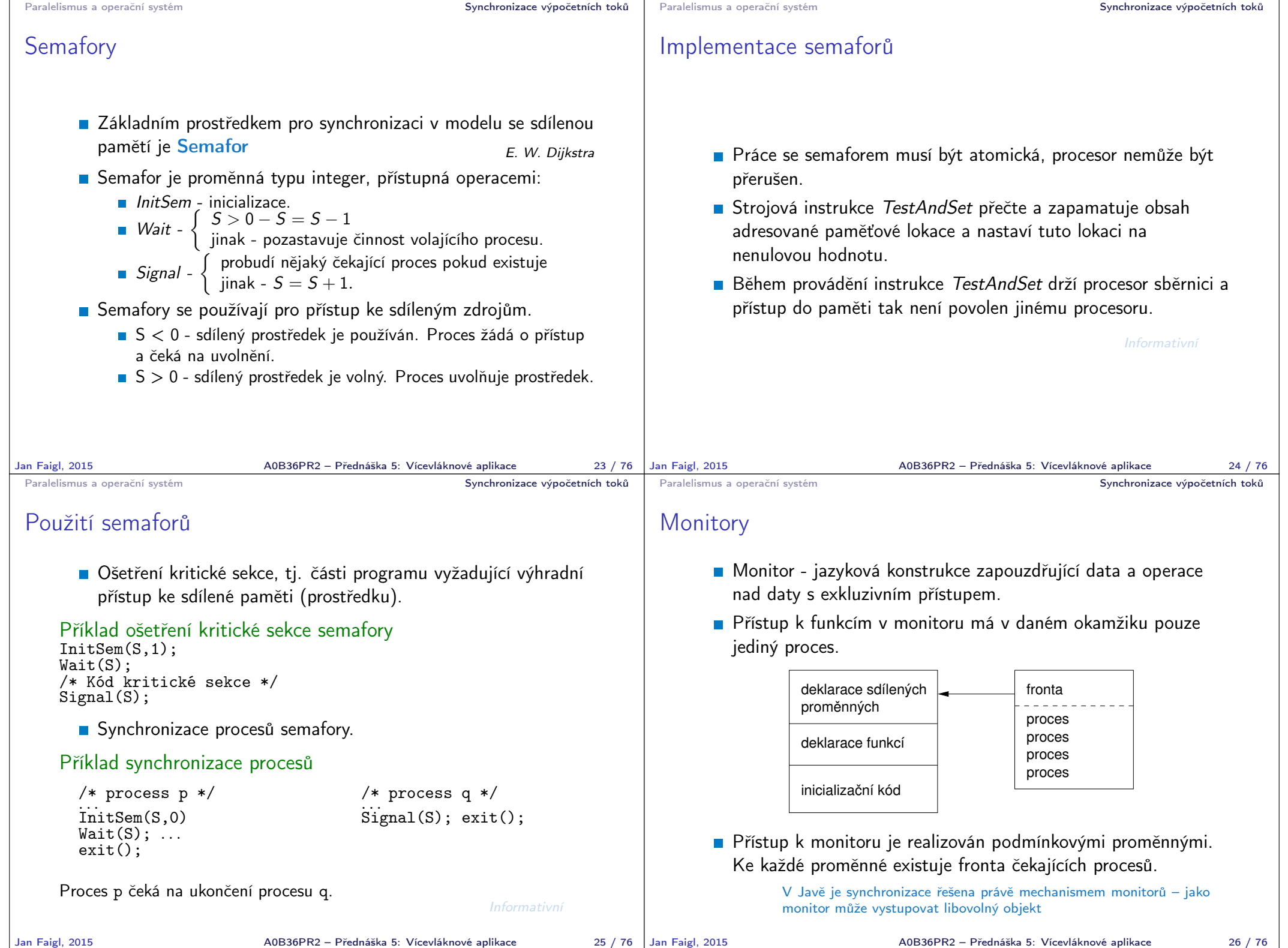

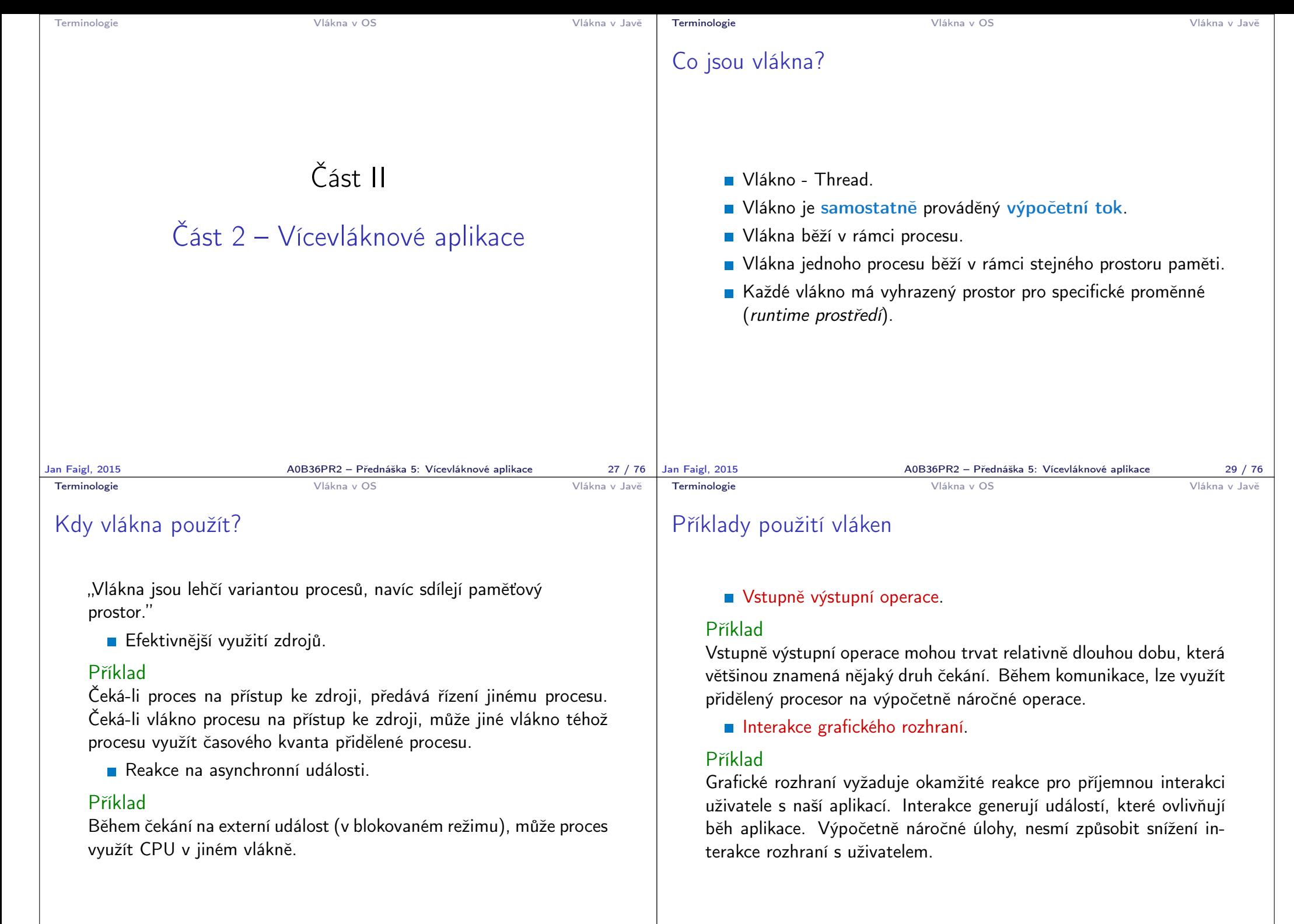

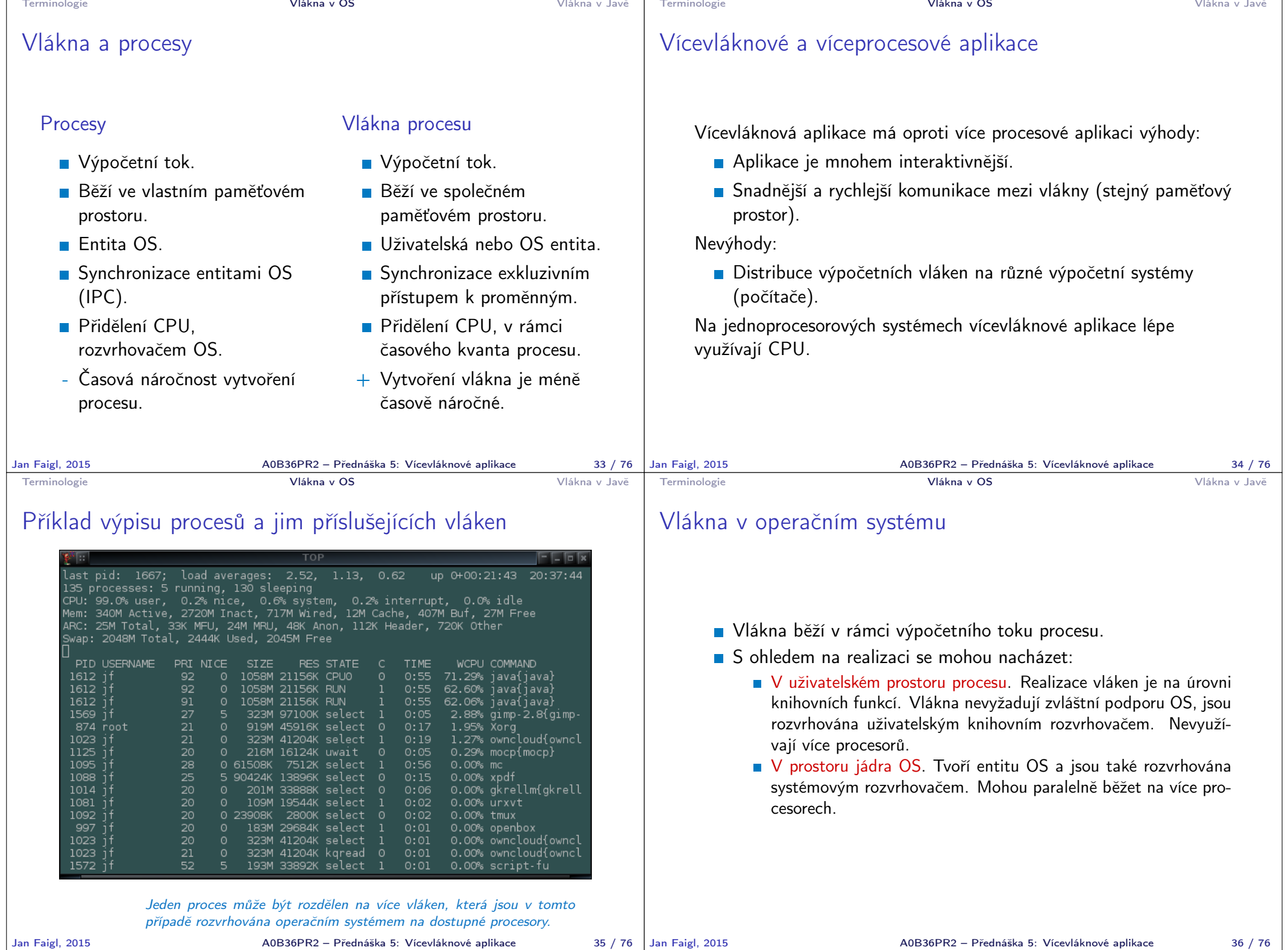

**Contract Contract** 

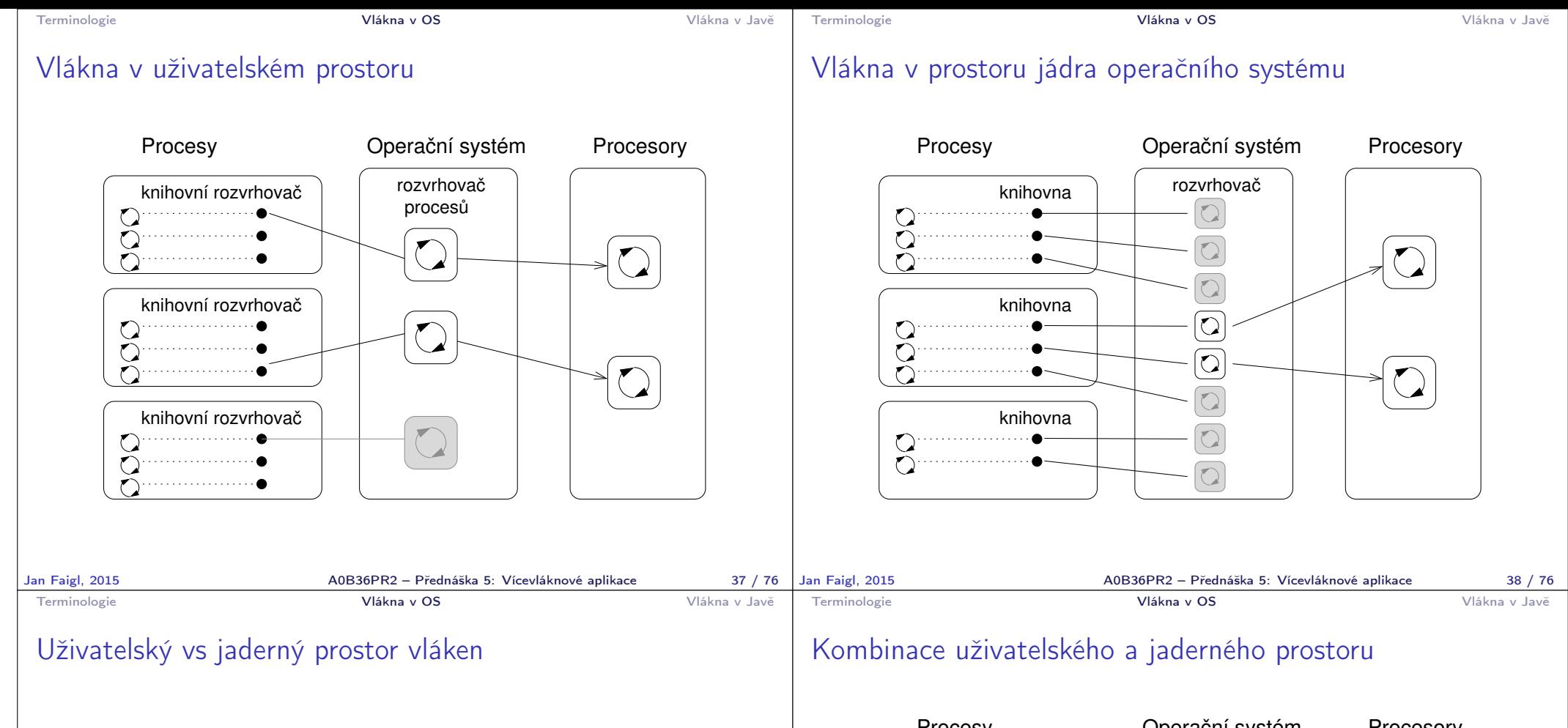

## Uživatelský prostor

- + Není potřeba podpory OS.
- + Vytvoření nepotřebuje náročné systémové volání.
- Priority vláken se uplatňují pouze v rámci přiděleného časového kvanta procesu.
- Nemohou běžet paralelně.

## Prostor jádra

- + Vlákna jsou rozvrhována kompetitivně v rámci všech vláken v systému.
- + Vlákna mohou běžet paralelně.
- Vytvoření vláken je časové náročnější.

Vyšší počet vláken, které jsou rozvrhována OS mohou zvyšovat režii. Moderní operační systémy implementují " $O(1)$  rozvrhovače".

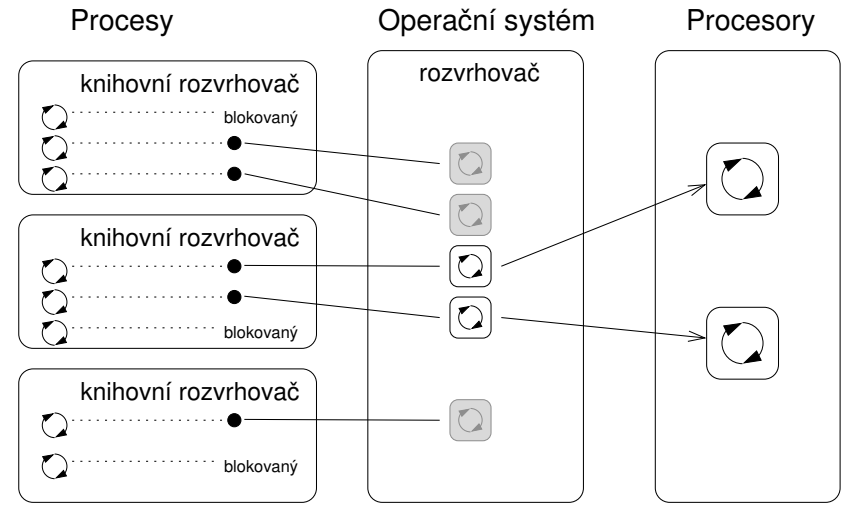

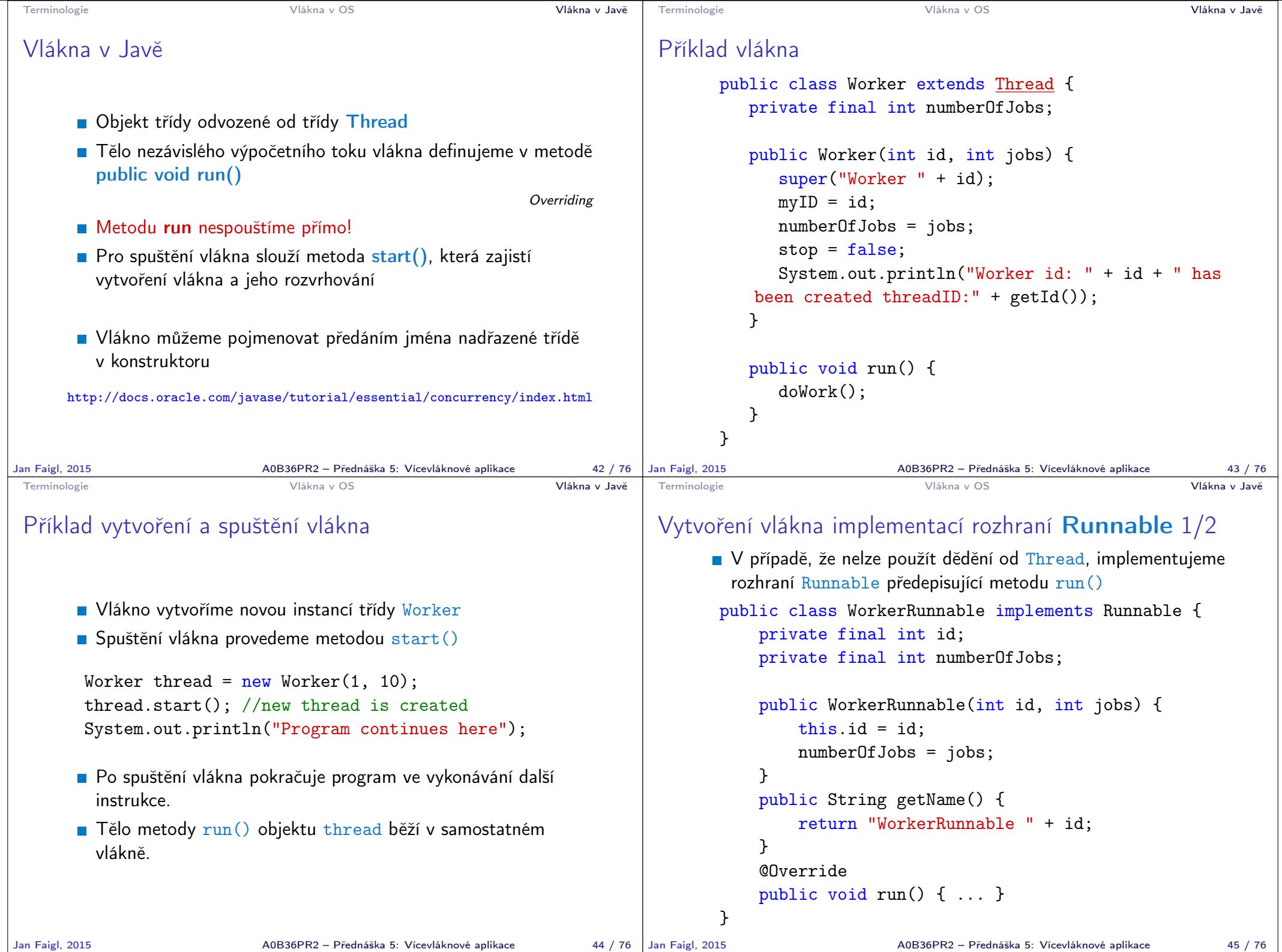

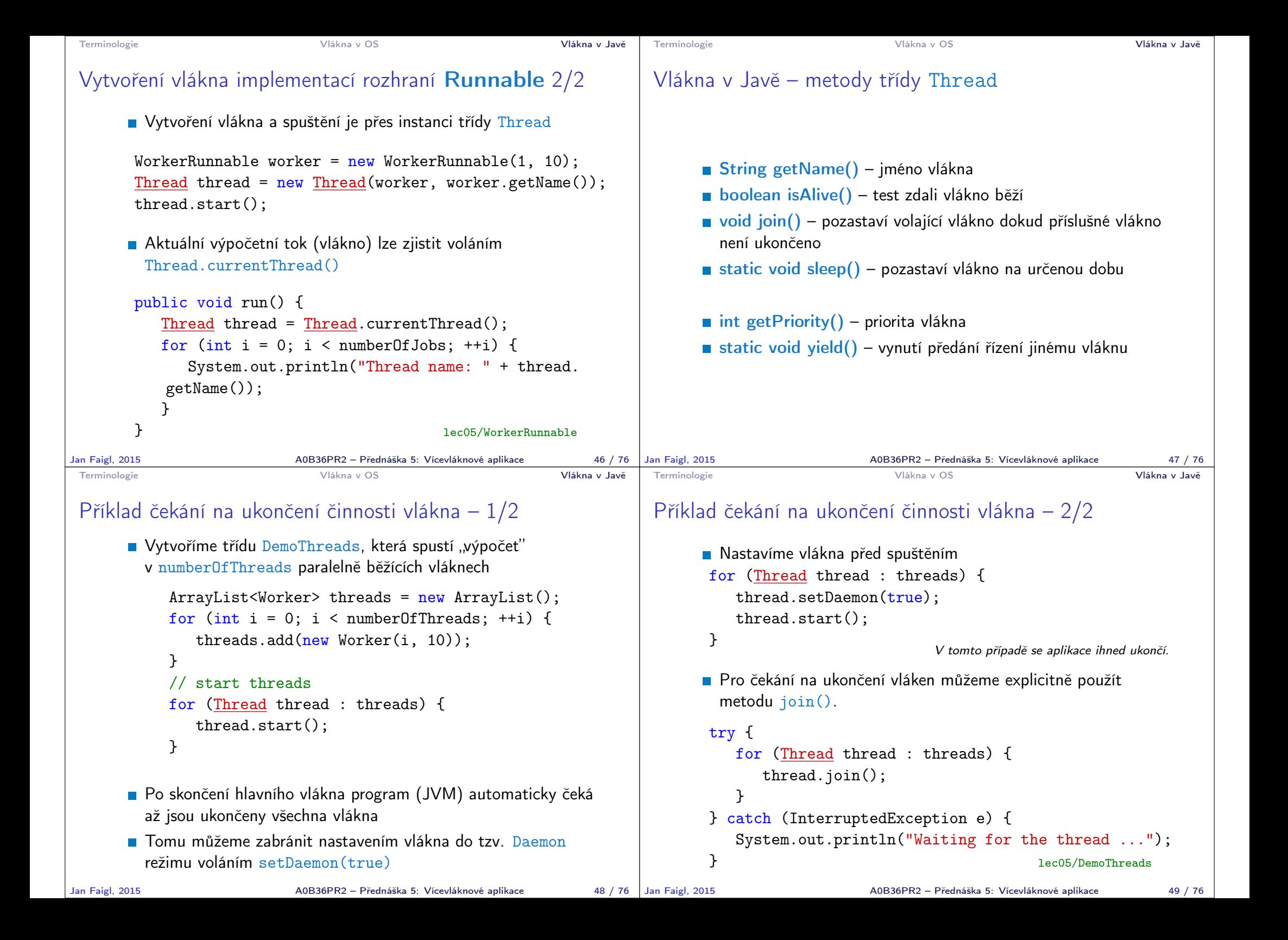

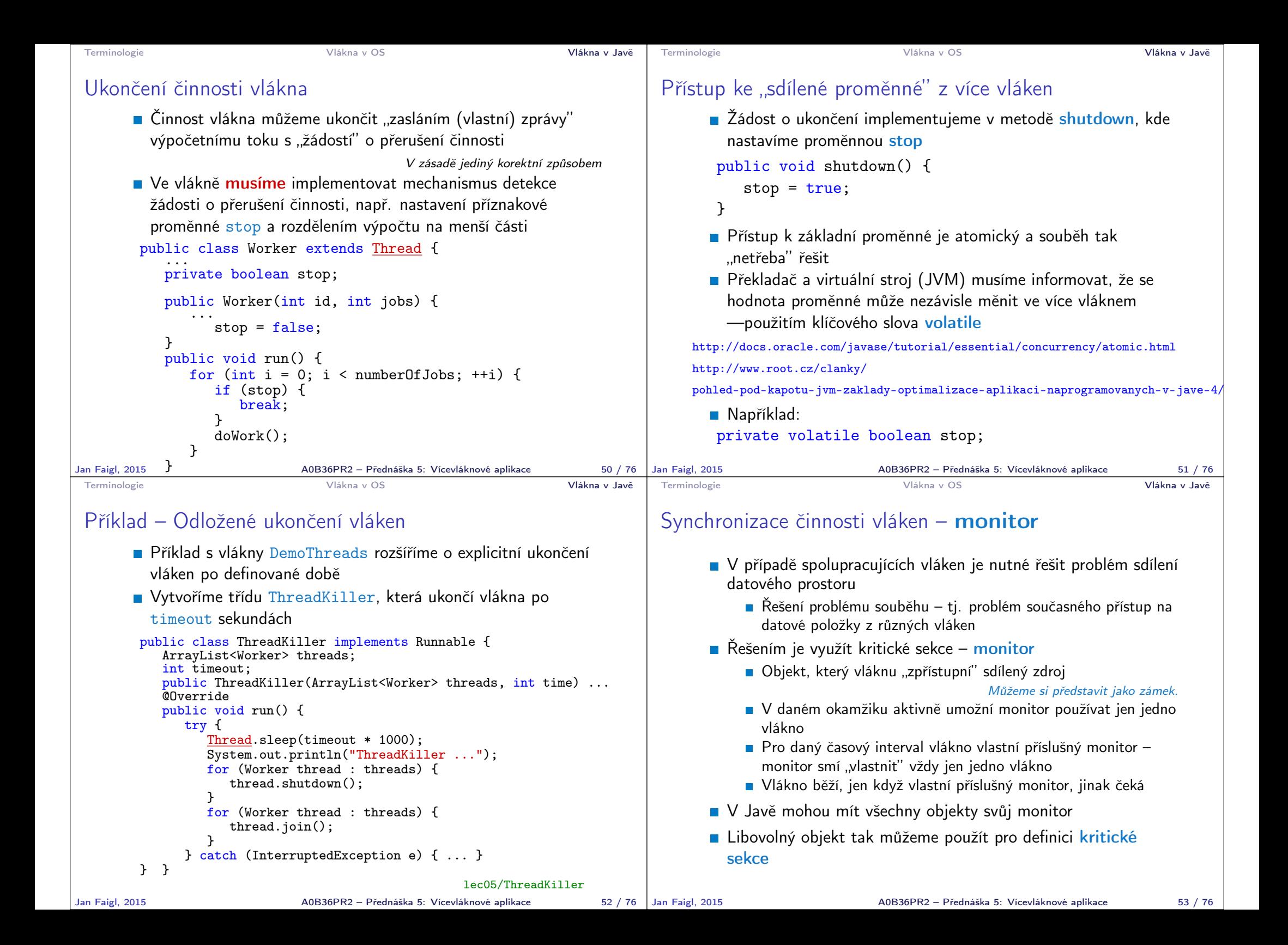

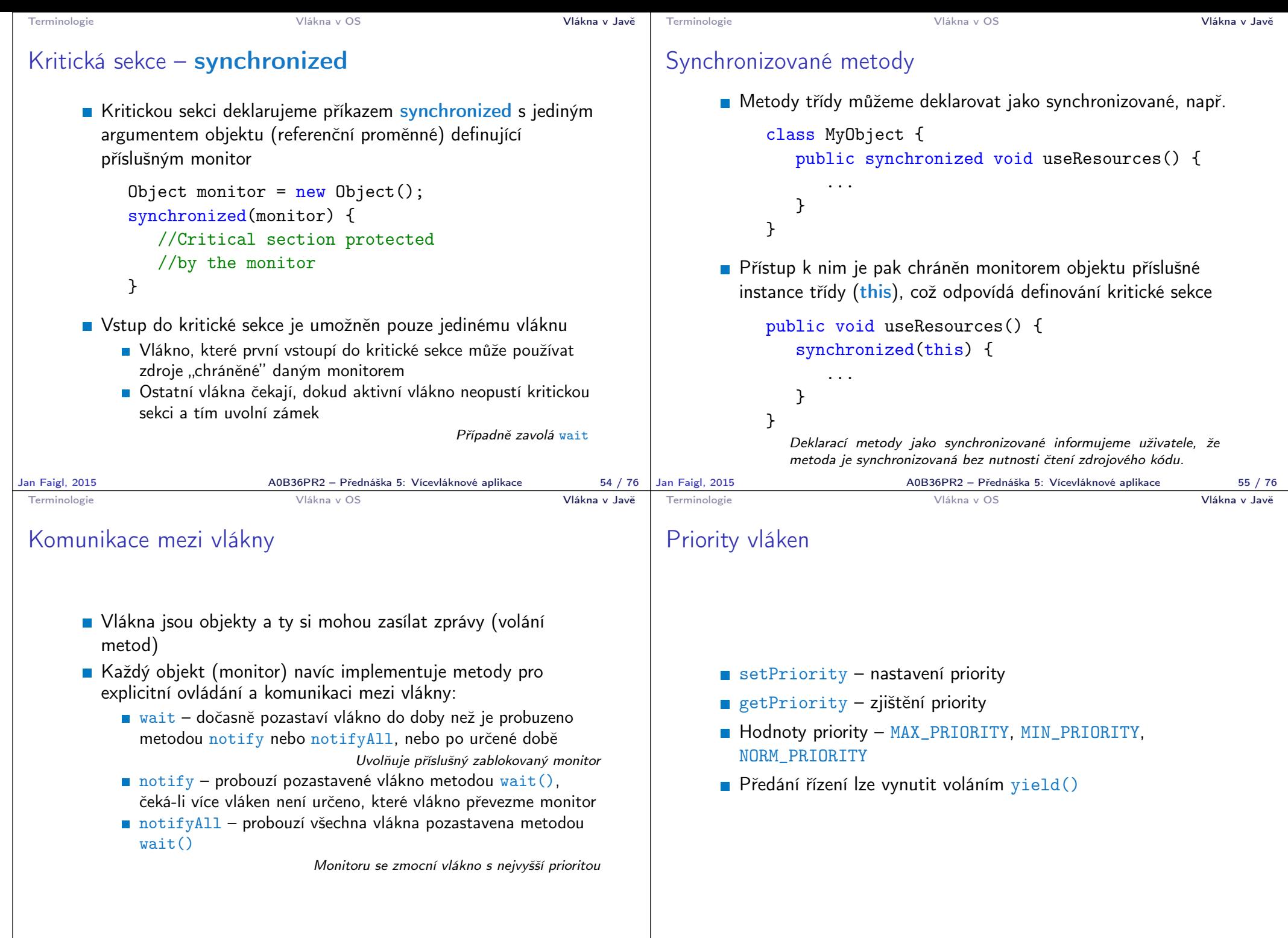

Jan Faigl, 2015 A0B36PR2 – Přednáška 5: Vícevláknové aplikace 56 / 76

A0B36PR2 – Přednáška 5: Vícevláknové aplikace 57 / 76

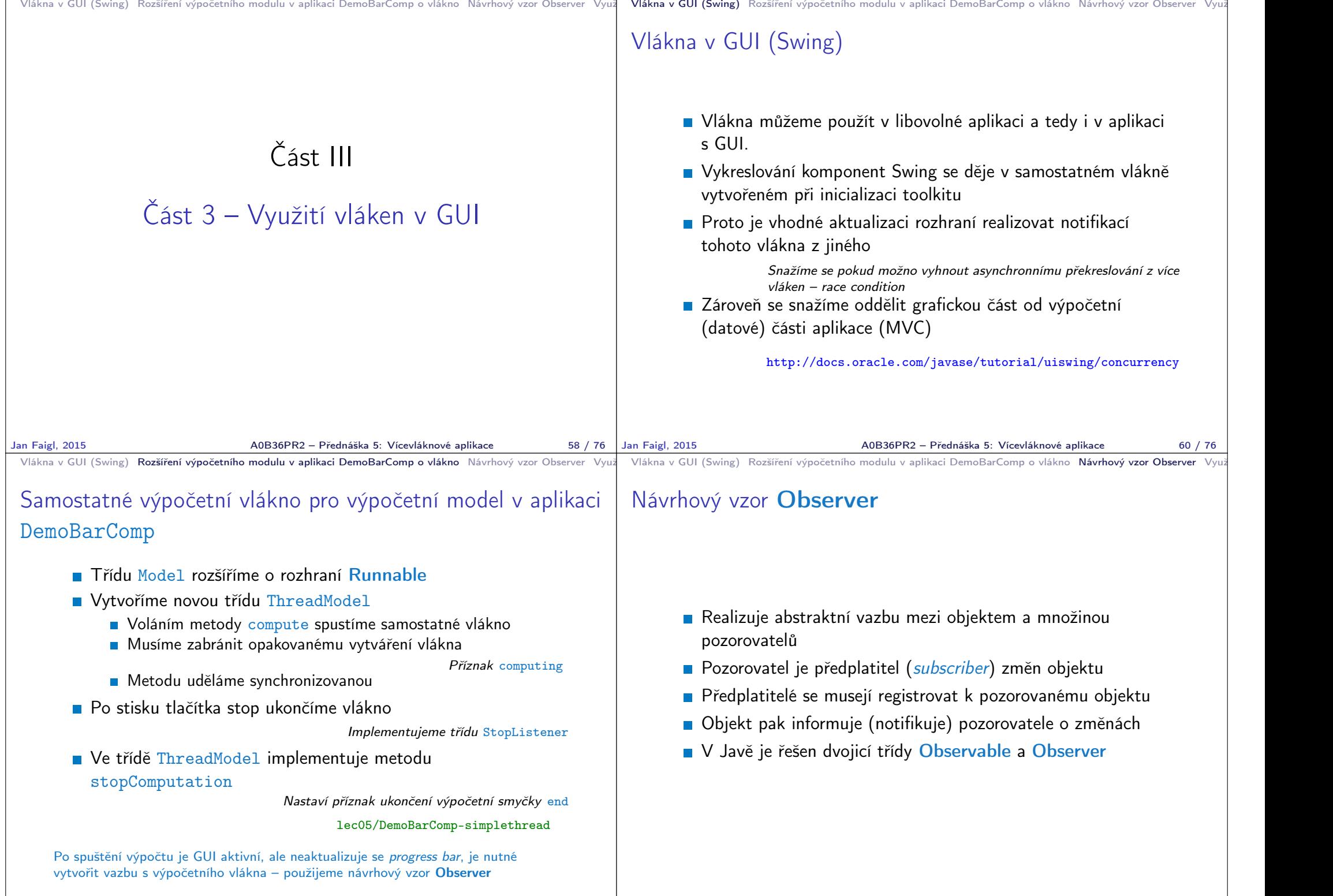

Jan Faigl, 2015 A0B36PR2 – Přednáška 5: Vícevláknové aplikace 62 / 76

```
Vlákna v GUI (Swing) Rozšíření výpočetního modulu v aplikaci DemoBarComp o vlákno Návrhový vzor Observer Využ
 Výpočetní model jako Observable objekt 1/4
       Diservable je abstraktní třídy
       ThreadModel již dědí od Model, proto vytvoříme nový
         Observable objekt jako instanci privátní třídy
         UpdateNotificator
       ■ Objekt UpdateNotificator použijeme k notifikaci
         registrovaných pozorovatelů
        public class ThreadModel extends Model implements
            Runnable {
           private class UpdateNotificator extends Observable {
               private void update() {<br>setChanged(); /
                                       \frac{1}{2} force subject change
                  notifyObservers(); // notify reg. observers
               }
           }
           UpdateNotificator updateNotificator;
           public ThreadModel() {
               updateNotificator = new UpdateNotificator();
                                            lec05/DemoBarComp-observer
Jan Faigl, 2015 A0B36PR2 – Přednáška 5: Vícevláknové aplikace 65 / 76
                                                                              Vlákna v GUI (Swing) Rozšíření výpočetního modulu v aplikaci DemoBarComp o vlákno Návrhový vzor Observer Vyu
                                                                              Výpočetní model jako Observable objekt 2/4
                                                                                    Musíme zajistit rozhraní pro přihlašování a odhlašování
                                                                                       pozorovatelů
                                                                                    Zároveň nechceme měnit typ výpočetního modelu ve třídě
                                                                                       MyBarPanel
                                                                                    Musíme proto rozšířit původní výpočetní model Model
                                                                                      public class Model {
                                                                                       public void unregisterObserver(Observer observer) {...}
                                                                                      public void registerObserver(Observer observer) {...}
                                                                                       ...
                                                                                    Ve třídě ThreadModel implementujeme
                                                                                       přihlašování/odhlašování odběratelů
                                                                                      @Override
                                                                                      public void registerObserver(Observer observer) {
                                                                                         updateNotificator.addObserver(observer);
                                                                                      }
                                                                                      @Override
                                                                                     public void unregisterObserver(Observer observer) {
                                                                                         updateNotificator.deleteObserver(observer);
                                                                                                                         } lec05/DemoBarComp-observer
                                                                            Jan Faigl, 2015 A0B36PR2 – Přednáška 5: Vícevláknové aplikace 66 / 76
 Vlákna v GUI (Swing) Rozšíření výpočetního modulu v aplikaci DemoBarComp o vlákno Návrhový vzor Observer Využ
 Výpočetní model jako Observable objekt 3/4
       Odběratele informujeme po dílčím výpočtu v metodě run třídy
          ThreadModel
        public void run() {
            ...
            while (!computePart() && !finished) {
                                                                             Vlákna v GUI (Swing) Rozšíření výpočetního modulu v aplikaci DemoBarComp o vlákno Návrhový vzor Observer Vyu
                                                                              Výpočetní model jako Observable objekt 4/4
                                                                                    Napojení pozorovatele MyBarPanel na výpočetní model Model
                                                                                       provedeme při nastavení výpočetního modelu
                                                                                      public class MyBarPanel extends JPanel implements
```

```
updateNotificator.update();
```

```
Panel MyBarPanel je jediným odběratelem a implementuje
  rozhraní Observer, tj. metodu update
public class MyBarPanel extends JPanel implements
```

```
Observer {
@Override
public void update(Observable o, Object arg) {
    updateProgress(); //arg can be further processed
}
private void updateProgress() {
    if (computation != null) {
```

```
bar.setValue(computation.getProgress());
            } lec05/DemoBarComp-observer
Jan Faigl, 2015 AOB36PR2 – Přednáška 5: Vícevláknové aplikace 67 / 76 | Jan Faigl, 2015
                                                                                        Observer {
                                                                                    public void setComputation(Model computation) {
                                                                                            if (this.computation != null) {
                                                                                                 this.computation.unregisterObserver(this);
                                                                                             }
                                                                                            this.computation = computation;
                                                                                             this.computation.registerObserver(this);
                                                                                        }
                                                                                   Při změně modelu nesmíme zapomenout na odhlášení od
                                                                                     původního modelu
                                                                                             Nechceme dostávat aktualizace od původního modelu, pokud by dál
                                                                                             existoval.
                                                                                                                       lec05/DemoBarComp-observer
                                                                                                         Jan Faigl, 2015 A0B36PR2 – Přednáška 5: Vícevláknové aplikace 68 / 76
```
}

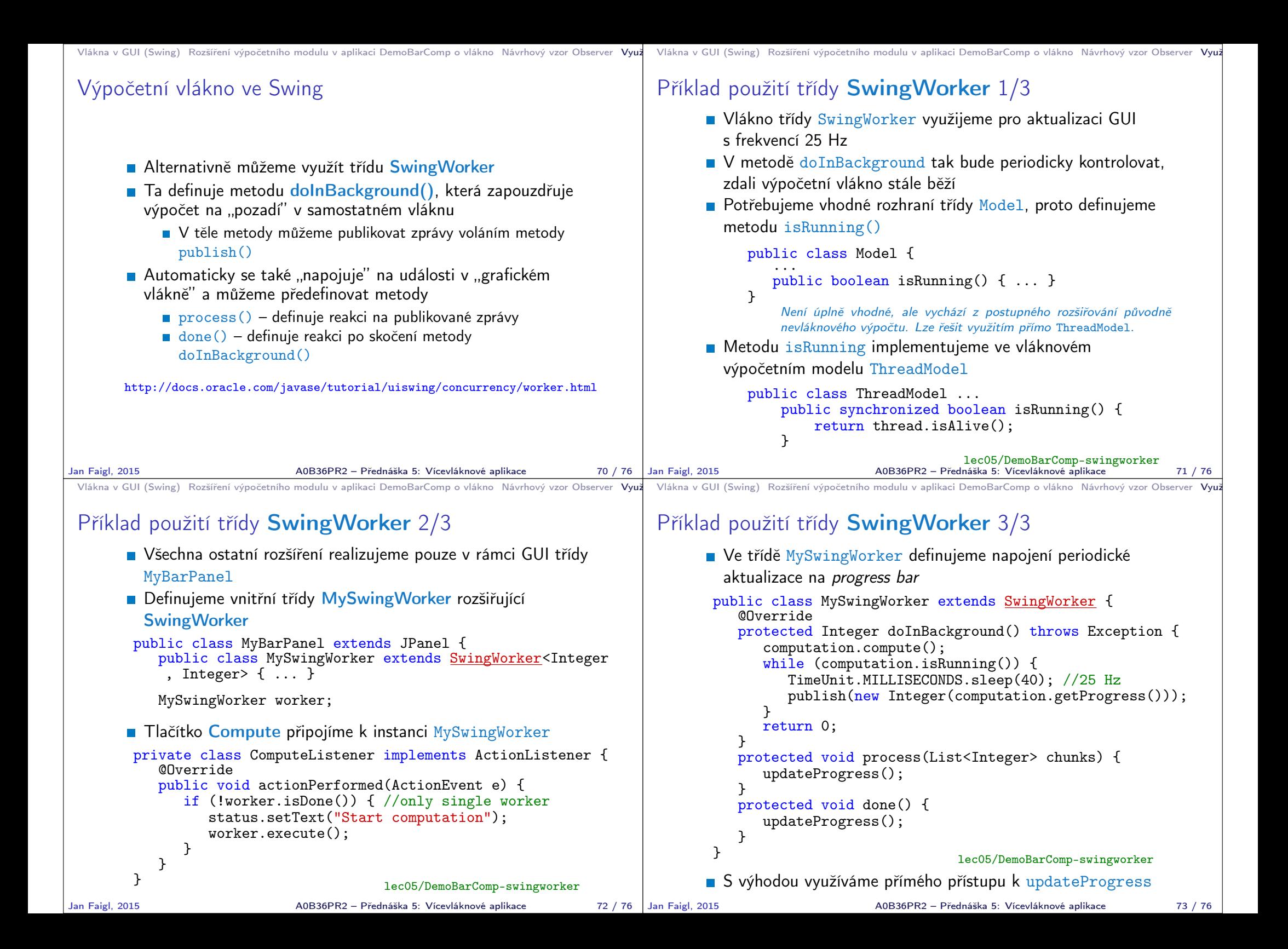

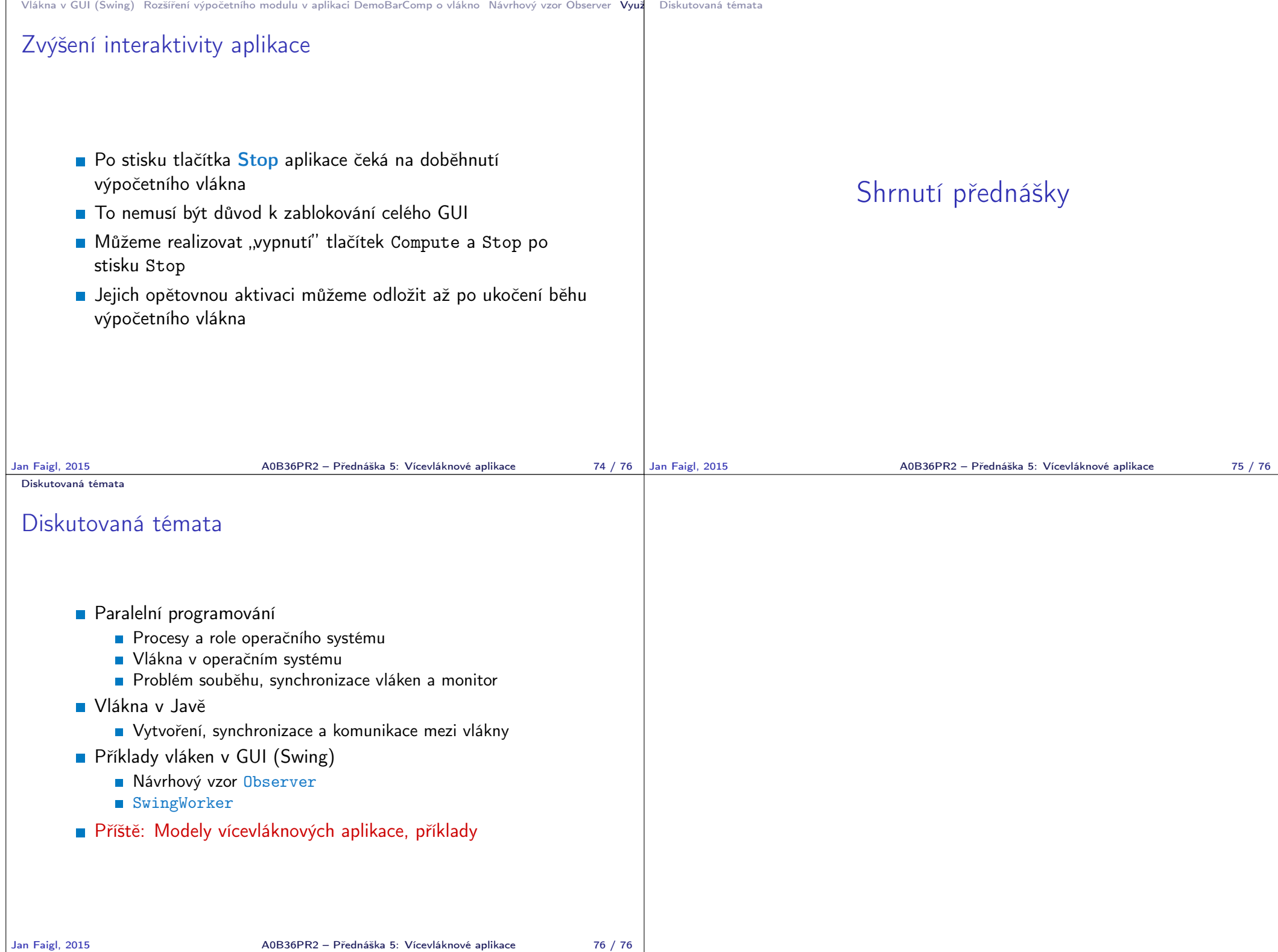